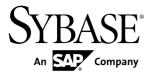

# Glossary Sybase Unwired Platform 2.2

#### DOCUMENT ID: DC01854-01-0220-01

LAST REVISED: October 2012

Copyright © 2012 by Sybase, Inc. All rights reserved.

This publication pertains to Sybase software and to any subsequent release until otherwise indicated in new editions or technical notes. Information in this document is subject to change without notice. The software described herein is furnished under a license agreement, and it may be used or copied only in accordance with the terms of that agreement.

Upgrades are provided only at regularly scheduled software release dates. No part of this publication may be reproduced, transmitted, or translated in any form or by any means, electronic, mechanical, manual, optical, or otherwise, without the prior written permission of Sybase, Inc.

Sybase trademarks can be viewed at the Sybase trademarks page at *http://www.sybase.com/detail?id=1011207*. Sybase and the marks listed are trademarks of Sybase, Inc. <sup>®</sup> indicates registration in the United States of America.

SAP and other SAP products and services mentioned herein as well as their respective logos are trademarks or registered trademarks of SAP AG in Germany and in several other countries all over the world.

Java and all Java-based marks are trademarks or registered trademarks of Oracle and/or its affiliates in the U.S. and other countries.

Unicode and the Unicode Logo are registered trademarks of Unicode, Inc.

All other company and product names mentioned may be trademarks of the respective companies with which they are associated.

Use, duplication, or disclosure by the government is subject to the restrictions set forth in subparagraph (c)(1)(ii) of DFARS 52.227-7013 for the DOD and as set forth in FAR 52.227-19(a)-(d) for civilian agencies.

Sybase, Inc., One Sybase Drive, Dublin, CA 94568.

## Contents

| Glossary: Sybase Unwired Platform | 1 |
|-----------------------------------|---|
|-----------------------------------|---|

#### Contents

### **Glossary: Sybase Unwired Platform**

Defines terms for all Sybase® Unwired Platform components.

**activation code** – a method of identifying the user in the runtime via code, rather than by authenticated identity. This is considered a manual connection registration method. During the connection registration a connection might be activated when using an activation code.

**administration perspective** – or administration console. The Unwired Platform administrative perspective is the Flash-based Web application for managing Unwired Server. *See* Unwired Platform.

**administrators** – Unwired Platform users to which an administration role has been assigned. A user with the "SUP Administrator" role is called a "platform administrator" and a user with the "SUP Domain Administrator" role is called a "domain administrator." These administration roles must also be assigned Sybase Control Center administration roles to avoid having to authenticate to Unwired Platform in addition to Unwired Server:

- a domain administrator requires only the "sccUserRole" role.
- a platform administrator requires both the "sccAdminRole" and "sccUserRole" roles.

Adobe Flash Player – a third party software toolrequired to run Unwired Platform. Because Adobe does not support 64-bit browsers you must run Unwired Platform in a 32-bit browser.

Advantage Database Server<sup>®</sup> – a relational database management system that provides the messaging database for Sybase Unwired Platform. *See* messaging database.

**Afaria**<sup>®</sup> – an enterprise-grade, highly scalable device management solution with advanced capabilities to ensure that mobile data and devices are up-to-date, reliable, and secure. Afaria is a separately licensed product that can extend the Unwired Platform in a mobile enterprise. Afaria includes a server (Afaria Server), a database (Afaria Database), an administration tool (Afaria Administrator), and other runtime components, depending on the license you purchase.

anonymous user - a user type who can access the system without identification.

**Apple Push Notification Service (APNS)** – service provided by Apple for devices running the iOS operating system. The APNS acts as a mediary to push notifications from the provider to the device rather than have the application operate as an active listener for those notifications.

**application** – in Unwired Server (and visible in Unwired Platform), the runtime entity that can be directly correlated to a native or Hybrid App. The application definition on the server establishes the relationship among packages used in the application, the domain to which the application is deployed, the user activation method for the application, and other application-specific settings. *See* client application and mobile application.

**application activation** – from the Sybase Unwired Platform standpoint, all activities that allow an identified or anonymous user to be paired with an application and its connections and customizations. Or, all activities that allow an application to be activated. An activated application creates an instance that is known by Unwired Platform.

From the application user standpoint, application activation is the automated series of events by which a user, without administrative intervention, can start consuming services.

application connection – a unique connection to the application on a device.

**application connection template** – a template for application connections that includes application settings, security configuration, domain details, and so forth.

application ID - the unique ID that identifies an application (automatic or manual)

application instance - represents a client application on a single device.

**application node** – in Unwired Platform, a registered application with a unique ID. The main entity that defines the behavior of device and back end interactions.

**application provisioning** – placing a client application on a device which includes:

- **1.** Copying the application to the device.
- 2. Installing the application on the device.
- **3.** Configuring the application on the device.
- 4. Securing the device.

**application registration** – configuring an application to work with Sybase Unwired Platform. Registration requires a unique identity that defines the properties for the device and back-end interaction with Unwired Server.

**application user** – the distinct set of identities (identified or anonymous) that have ever been in contact with the system by utilizing the application. In Sybase Control Center, an application user is the distinct list of names under which a user has been identified to the system. An application user may also be a user (identified or anonymous) that has been associated with an application ID.

**artifacts** – client-side or automatically generated files; for example: .xml, .cs, .java, .cab files.

availability - indicates that a resource is accessible and responsive.

**binary large object (BLOB)** – a collection of binary data stored as a single entity in a database management system. A BLOB may be text, images, audio, or video.

**Business Application Programming Interface (BAPI)** – a set of interfaces to objectoriented programming methods that enable a programmer to integrate third-party software into the proprietary R/3 product from SAP<sup>®</sup>. For specific business tasks such as uploading transactional data, BAPIs are implemented and stored in the R/3 system as remote function call (RFC) modules. (DOE) refers to a BAPI "wrapper" that contains the parameters required to synchronize the device data and the SAP back-end data.

**cache database (CDB)** – stores runtime metadata (for Unwired Platform components) and cache data (for MBOs). The CDB is also referred to as the Unwired Server cache, or just cache. *See* data tier.

**cache group** – defined in Unwired WorkSpace, a group of MBOs to which the same cache refresh policy is applied to their virtual tables (cache) in the cache database

**cache partitions** – partitioning the cache divides it into segments that can be refreshed individually, which gives better system performance than refreshing the entire cache. Define cache partitions in Unwired WorkSpace by defining a partition key, which is a load argument used by the operation to load data into the cache from the enterprise information system (EIS).

**Change and Transport System (CTS)** – SAP's Change and Transport System for Advanced Business Application Programming (ABAP). CTS enables administrators to distribute artifacts and automate deployment to different target systems that are connected through transport routes. The enhanced version of this product (CTS+) can be used for transporting non-ABAP objects such as Sybase Unwired Platform development artifacts.

**client application** – in Unwired Platform, the software that runs on a smartphone, tablet computer, or other mobile device. *See* mobile application.

**client object API** – described in *Developer Guide: BlackBerry Object API Applications,Developer Guide: iOS Object API Applications,* and *Developer Guide: Windows and Windows Mobile Object API Applications.* 

**cluster** – also known as a server farm. Typically, clusters are set up as either runtime server clusters or database clusters (also known as a data tier). Clustering is a method of setting up redundant Unwired Platform components on your network to design a highly scalable and available system architecture.

**cluster database** – a data tier component that holds information pertaining to all Unwired Platform server nodes. Other databases in the Unwired Platform data tier includes the cache, messaging, and monitoring databases.

command line interface (CLI) - the standard term for a command line tool or utility.

configuration cache – distributed memory configuration used by all cluster members.

**connection** – configuration details and credentials required to connect to a database, Web service, or other EIS.

**connection pool** – a cache of enterprise information system (EIS) connections maintained by Unwired Server, so that the connections can be reused when Unwired Server receives future requests for data. Or a collection of proxy connections pooled for their respective back ends, such as SAP Gateway

**connection profile** – in Unwired WorkSpace, the configuration details and credentials required to connect to an EIS.

**consolidated data store (CDS)** – the SAP Data Orchestration Engine (DOE) middleware component where data is consolidated by the DOE.

**context variable** – in the Unwired WorkSpace Hybrid App Designer, context variables are automatically created when a developer adds references to an MBO in a mobile application. One table context variable is created for each MBO attribute. These variables allow mobile application developers to specify form fields or operation arguments to use the dynamic value of a selected record of an MBO during runtime.

**data change notification (DCN)** – allows an EIS to synchronize its data with the cache database through a push event.

**data manipulation language (DML)** – a group of computer languages used to retrieve, insert, delete, and update data in a database.

**Data Orchestration Engine (DOE)** – the SAP component that supports data exchange between SAP back-end systems and mobile devices.

**Data Orchestration Engine Connector (DOE-C)** – the Sybase component that connects applications running on Sybase Unwired Platform with the DOE.

**data points** – using performance harnesses and measuring KPIs, specific points defined to take and report measurements. Data points are required to implement end-to-end tracing features.

**data refresh** – synchronizes data between the cache database and a back-end EIS so that data in the cache is updated. *See* scheduled data refresh.

**datasource** – in Unwired WorkSpace, the persistent-storage location for the data that a mobile business object (MBO) can access.

**data synchronization** – the process of establishing consistency among data from a source to a target data storage and vice versa, and the continuous harmonization of the data over time.

**data tier** – includes Unwired Server data such as the cache database (CDB), cluster, monitoring, and messaging databases.

data vault – a secure store across the platform that is provided by an Unwired Platform client.

**demilitarized zone (DMZ)** – also known as a perimeter network. The DMZ adds a layer of security to the local area network (LAN), where computers run behind a firewall. Hosts running in the DMZ cannot send requests directly to hosts running in the LAN.

**deploy** – uploading a deployment archive or deployment unit to an Unwired Server instance. Unwired Server can then make these units accessible to users via a client application that is installed on a mobile device. There is a one-to-one mapping between an Unwired WorkSpace project and a server package. Therefore, all MBOs that you deploy from one project to the same server are deployed to the same server package.

**deployment archive** – in Unwired WorkSpace, created when a developer creates a package profile and executes the **build** operation. Building creates an archive that contains both a deployment unit and a corresponding descriptor file. A deployment archive can be delivered to an administrator for deployment to a production version of Unwired Server.

**deployment descriptor** – an XML file that contains role-mapping and domain-connection information, and describes how to deploy a deployment unit to Unwired Server. You can deliver a deployment descriptor and a deployment unit—jointly called a deployment archive —to an administrator for deployment to a production version of Unwired Server.

**deployment mode** – the mode in which a mobile application project or mobile deployment package is deployed to the target Unwired Server.

**deployment profile** – a named instance of predefined server connections and role mappings that allows developers to automate deployment of multiple packages from Unwired WorkSpace to Unwired Server. Role mappings and connection mappings are transferred from the deployment profile to the deployment unit and the deployment descriptor.

**deployment unit** – the output generated by the Unwired WorkSpace build process. It enables a mobile application to be installed and used in a preproduction or production environment. A deployment unit allows deployment of all required objects, logical roles, personalization keys, and server connection information together, without access to the development project. You can deliver a deployment unit and a deployment descriptor—jointly called a deployment archive—to an administrator for deployment.

**development package** – a collection of MBOs that you create in Unwired WorkSpace. You can deploy the contents of a development package on an instance of Unwired Server.

**device application** – a software application that runs on a mobile device. *See* mobile application.

**device notification** – received by replication synchronization clients when a data change is detected for any of the MBOs in the synchronization group to which they are subscribed. Both the change detection interval of the synchronization group and the notification threshold of the subscription determine how often replication clients receive device notifications. Administrators can use subscription templates to specify the notification threshold for a particular synchronization group.

**device provisioning** – making an out-of-the box corporate device or bring your own device (BYOD) secure and ready for synchronization.

device user – the user identity tied to a device.

**domain administrator** – a user to which the platform administrator assigns domain administration privileges for one or more domain partitions. The domain administrator has a restricted view in Unwired Platform; only features and domains they can manage are visible.

**domains** – provide a logical partitioning of a hosting organization's environment, so that the organization achieves increased flexibility and granularity of control in multitenant environments. By default, the Unwired Platform installer creates a single domain named "default." However, the platform administrator can also add more domains as required.

enterprise information system (EIS) - a back-end system, such as a database.

**end-to-end tracing** – supportability feature that allows developers to add specified libraries and code to applications to enable tracing during runtime.

**Enterprise Explorer** – in Unwired WorkSpace, allows you to define datasources and view their metadata (schema objects in case of database, BAPIs for SAP, and so on).

entity set definition for mobile applications (ESDMA) – contains the external metadata definition of a software component version (SWCV) you can use to construct a client that can interact with the DOE.

**ESDMA converter** – the Sybase Unwired Platform utility that converts an ESDMA bundle into an Unwired Platform package that can be deployed to one or more instances of Unwired Platform.

**export** – the Unwired Platform administrator can export mobile objects, then import them to another server on the network.

**Gateway for NetWeaver Mobile** – add-on that is installed on top of DOE to provide integration with Sybase Unwired Platform.

**Google Cloud Messaging (GCM)** – a free service for sending messages to Android devices. GCM requires an API Key to allow Unwired Server to send push notifications over GCM.

hostability – See multitenancy.

**Introscope** – a third-party tool that can be integrated into a system landscape to quickly isolate and resove performance issues wherever they arise in each stage of the application lifecycle.

**integrated development environment (IDE)** – a set of programs that provide comprehensive facilities for software development. An IDE is typically associated with a specific programming language and provides features for authoring, modifying, compiling, deploying and debugging software from a single user interface.

**Java development environment (JDE)** – IDE specific to the Java programming language that is used in Unwired Platform to create and test BlackBerry Java applications.

**key performance indicator (KPI)** – used by Unwired Platform monitoring. KPIs are monitoring metrics that are made up for an object, using counters, activities, and time which jointly for the parameters that show the health of the system. KPIs can use current data or historical data.

**keystore** – the location in which encryption keys, digital certificates, and other credentials in either encrypted or unencrypted keystore file types are stored for Unwired Server runtime components. *See* truststore.

**Lightweight Directory Access Protocol (LDAP)** – an application protocol for accessing, querying, and modifying data in distributed directory services.

**load group** – a set of MBOs that load into the Unwired Server cache from the EIS from the same shared read operation.

**LoadRunner** – a performance testing tool developed by Hewlett Packard (HP). Sybase Unwired Platform provides an extension which integrates with LoadRunner to perform load testing for Hybrid Web Container and Open Data Protocol client applications.

**local business object** – defined in Unwired WorkSpace, objects that are used as local a datastore on a device. Local business objects are not bound to EIS datasources, so cannot be synchronized.

**logical role** – defined in MBOs, and mapped to physical roles when the deployment unit that contains the MBOs are deployed to Unwired Server.

**matching rules** – a rule that triggers a Hybrid App. Matching rules are used by the Hybrid App e-mail listener to identify e-mail messages that match the rules specified by the administrator. When an e-mail message matches the rule, Unwired Server sends the message as a Hybrid App to the device that matches the rule. A matching rule is configured by the administrator in Unwired Platform.

**MBO attribute** – a field that can hold data. You can map an MBO attribute to a result field in a back-end data source; for example, a result field in a database table.

**MBO binding** – links MBO attributes and operations to a physical data source through a connection profile.

**MBO composite object graph** – (composite graph) refers to a group of entities (MBOs) in a composite relationship. Entities in a composite relationship are owned by their composite parents such that each entity in a graph has at most one composite parent. Entities that are not part of a composite relationship are treated by Unwired Server as a graph consisting of a single root node.

**MBO composite operation** – (composite operation) refers to a create, update, or delete operation defined on the root MBO of a composite graph that accepts the entire composite graph as input.

**MBO operation** – can be invoked from a client application to perform a task; for example, create, delete, or update data in the EIS.

**MBO relationship** – analogous to links created by foreign keys in a relational database. For example, the account MBO has a field called *owner\_ID* that maps to the *ID* field in the owner MBO.

Define MBO relationships to facilitate:

- Data synchronization
- · EIS data-refresh policy

**message-based synchronization** – a synchronization method where data is delivered asynchronously using a secure, reliable messaging protocol. This method provides finegrained synchronization (synchronization is provided at the data level—each process communicates only with the process it depends on), and it is therefore assumed that the device is always connected and available. *See* synchronization.

**messaging database** – allows in-flight messages to be stored until they can be delivered. This database is used in a messaging-based synchronization environment. The messaging database is part of the Unwired Platform data tier, along with the cache, cluster, and monitoring databases.

**Messaging framework** – the messaging functionality provided by the Sybase SAP DOE Connector to connect the SAP DOE with devices.

**mobile application** – (mobile app) is a software application designed to run on smartphones, tablet computers and other mobile devices.

**Mobile Application Diagram** – the graphical interface for creating and editing MBOs. By dragging and dropping a datasource onto the Mobile Application Diagram, you can create a mobile business object and generate its attribute mappings automatically.

**Mobile Application Project** – a collection of MBOs and client-side, design-time artifacts that make up a mobile application.

**Hybrid App packages** – deployed to Unwired Server, and can be deployed to mobile devices, via the Unwired Platform administrative perspective in Unwired Platform. Hybrid App packages use the messaging synchronization model.

**mobile business object (MBO)** – the fundamental unit of data exchange in Sybase Unwired Platform. An MBO roughly corresponds to a data set from a back-end datasource. The data can come from a database query, a Web service operation, or SAP. An MBO contains both concrete implementation-level details and abstract interface-level details. At the implementation level, an MBO contains read-only result fields that contain metadata about the data in the implementation, and parameters that are passed to the back-end data source. At the interface level, an MBO contains attributes that map to result fields, which correspond to client properties. An MBO may have operations, which can also contain parameters that map to arguments, and that determine the manner in which the client passes information to the EIS.

You can define relationships between MBOs, and link attributes and parameters in one MBO to attributes and parameters in another MBO.

**Mobile data model** – shows the relationship between back-end enterprise data and the data on a mobile device.

**monitoring** – an Unwired Platform feature that allows administrators to identify areas of weakness or periods of high activity in a particular area. It can be used for system diagnostic or

for troubleshooting. Monitored operations include replication synchronization, messaging synchronization, messaging queue, data change notification, device notification, package, user, and cache activity.

**monitoring database** – a database that exclusively stores data related to replication and messaging synchronization, queues status, users, data change notifications, and device notifications activities. By default, the monitoring database runs in the same data tier as the cache database, messaging database, and cluster database.

**monitoring profiles** – specify a monitoring schedule for a particular group of packages. These profiles let administrators collect granular data on which to base domain maintenance and configuration decisions.

**multitenancy** – the ability to host multiple tenants in one unwired cluster. Also known as hostability. *See* domains.

**node** – a host or server computer upon which one or more runtime components have been installed.

**object query** – defined in Unwired WorkSpace for an MBO and used to filter data that is downloaded to the device.

**OData for SAP** – provides SAP Extensions to the OData protocol that enables users to build user interfaces for accessing the data published via OData. The interfaces require human-readable, language-dependent labels for all properties and free-text search within collections of similar entities and across (OpenSearch).

**OData metadata document** – describe the entity data model (EDM) for a given service, which is the underlying abstract data model used by OData services to formalize the description of the resources it exposes.

OData Schema - defines the structure of the XML files in the OData service.

**OData Service Document** – a document that describes the location and capabilities of one or more collections.

**Online Data Proxy** (**ODP**) – a light-weight edition of the Sybase Unwired Platform that provides a robust mobile infrastructure for enterprise IT organizations to securely roll out and manage the deployment of light-weight applications in a controlled and monitored approach.

**Open Data (OData) Protocol** – Web protocol for querying and updating data. It applies and builds upon Web technologies such as HTTP, Atom Publishing Protocol (AtomPub) and JSON to provide access to information from a variety of applications.

operation - See MBO operation.

**package** – a named container for one or more MBOs. On Unwired Server, a package contains MBOs that have been deployed to this instance of the server.

**palette** – in Unwired WorkSpace, the graphical interface view from which you can add MBOs, local business objects, structures, relationships, attributes, and operations to the Mobile Application Diagram.

**parameter/argument** – a value that is passed to an operation/method to determine the output. When you create an MBO, you can map MBO parameters/arguments to datasource arguments. For example, if a datasource looks up population based on a state abbreviation, the MBO gets the state from the user, then passes it (as a parameter/argument) to the data source to retrieve the information:

- Synchronization parameters synchronize a device application based on the value of the parameter.
- Load arguments perform a data refresh based on the value of the argument.
- operation parameters MBO operations contain parameter values that map to remote operation arguments and determine how the client passes information to the EIS.

**persistence layer** – the collection of database files, containing tables, that is available on the device through the Sybase Client Object API.

**personalization key** – allows a mobile device user to specify attribute values that are used as parameters for selecting data from a data source. Personalization keys are set at the package level and also provide operation parameter values. There are three type of personalization keys: transient, client, and server.

Personalization keys are most useful when they are used in multiple places within a mobile application, or in multiple mobile applications on the same server. Personalization keys may include attributes such as name, address, zip code, currency, location, customer list, and so forth.

**perspective** – a named tab in Unwired Platform that contains a collection of managed resources (such as servers) and a set of views associated with those resources. The views in a perspective are chosen by users. You can create as many perspectives as you need and customize them to monitor and manage your resources.

Perspectives allow you to group resources ways that make sense in your environment - for example, by location, department, or project.

**physical role** – a security provider group or role that is controls access to Unwired Server resources.

**Problems view** – displays errors and warnings for the Mobile Application Project in Eclipse. This is a valuable source for collecting troubleshooting information and resolving issues during the MBO development phase, and avoiding device application problems later, for example, device application synchronization or data refresh errors.

provisioning - See application provisioning and device provisioning.

**pull synchronization** – initiated by a remote client to synchronize the local database with the cache database. On Windows Mobile, pull synchronization is supported only in replication applications.

**push synchronization** – the server-initiated process of downloading data from Unwired Server to a remote client, at defined intervals, or based upon the occurrence of an event.

**queue** – a list of pending activities, made up of in-flight messages for a messaging application. The server sends messages to specific destinations based on message order in the queue. The depth of the queue indicates how many messages are waiting to be delivered.

**recovery** – performing the activities required to bring a system to a usable/functional state after a failure (populating CDB, initializing client, and so on).

relationship - See MBO relationship.

Relay Server - See Sybase Hosted Relay Service.

**Relay Server Outbound Enabler (RSOE)** – an application that manages communication between Unwired Server and a relay server.

**remote function call (RFC)** – used to write applications that communicate with SAP R/3 applications and databases. An RFC is a standalone function. Developers use SAP tools to write the Advanced Business Application Programming (ABAP) code that implements the logic of a function, and then mark it as "remotely callable," which turns an ABAP function into an RFC.

resource – a unique Sybase product component (such as a server) or a subcomponent.

**Representational State Transfer (REST) web services** – a style of software architecture for distributed hypermedia systems, such as the World Wide Web.

**restoration** – returning a system to its prefailure state using one or more methods of recovery. Restoration does not guarantee a return to a usable state.

**role** – controls access to Sybase Unwired Platform resources. *See* logical role and physical role.role mapping

**role mapping** – maps a physical (server role) to a logical (Unwired Platform role). Role mappings can be defined by developers, when they deploy an MBO package to a development Unwired Server, or by platform or domain administrators when they assign a security configuration to a domain or deploy a package to a production Unwired Server (and thereby override the domain-wide settings in the security configuration).

**runtime server** – an instance of Unwired Server that is running. Typically, a reference to the runtime server implies a connection to it.

**SAP** – one of the EIS types that Unwired Platform supports. SAP Business Suite applications (such as ERP, CRM, SRM, SCM, Industry Solutions and so on) consist of many technologies and components. Unless stated otherwise, the term "SAP" means a backend business application that is based on the SAP NetWeaver ABAP application server, for example ECC 6.0.

**SAP License Audit** – a system measurement tool that analyzes usage data from Sybase Unwired Platform and SAP applications deployed to the Unwired Platform server.

**SAP NetWeaver Gateway** – enables people-centric applications to consume SAP Business Suite data through popular devices and platforms in an easy and standards-based fashion.

**SAP Passport** – medium for transporting technical data in a request from the client to the server. Used for collecting trace and reporting information for chains of requests (RFC, HTTP) across system borders.

**SAP Solution Manager** – SAP's standard platform for Application Lifecycle Managment (ALM). SAP Solution Manager is a centralized, robust solution management toolset that facilitates technical support for distributed systems - with functionality that covers all key aspects of solution deployment, operation, and continuous improvement.

**Sybase Control Center** – in Unwired Platform, a Web-based interface that allows you to administer your installed Sybase products.

**schedule** – the definition of a task (such as the collection of a set of statistics) and the time interval at which the task must execute in Unwired Platform.

**scheduled data refresh** – data is updated in the cache database from a back-end EIS, based on a scheduled data refresh. Typically, data is retrieved from an EIS (for example, SAP) when a device user synchronizes. However, if an administrator wants the data to be preloaded for an MBO, he or she can schedule a data refresh so that data is saved locally in a cache. By preloading data with a scheduled refresh, the data is available in the information server when a user synchronizes data from a device. Scheduled data refresh requires an administrator to define a cache group as "scheduled" (as opposed to "on-demand").

**security configuration** – part of the application user and administration user security. A security configuration determines the scope of user identity, authentication and authorization checks, and can be assigned to one or more domains by the platform administrator in Unwired Platform. A security configuration contains:

- A set of configured security providers (for example, LDAP) to which authentication, authorization, and attribution are delegated.
- Role mappings which can be specified at the domain or package level.

**security provider** – a security provider and its repository holds information about the users, security roles, security policies, and credentials used to provide security services to Unwired Platform. A security provider is part of a security configuration.

**security profile** – part of the Unwired Server runtime component security. A security profile includes encryption metadata to capture certificate alias and the type of authentication used by server components. By using a security profile, the administrator creates a secured port for component communication.

server connection – the connection between Unwired WorkSpace and a back-end EIS.

server farm – the Relay Server designation for a cluster. See cluster.

server-initiated synchronization - See push synchronization.shared read operation

**shared read operation** – an EIS operation that returns data that the mobile application model maps into multiple MBOs. A shared read operation can load or refresh cached data for multiple MBOs.

**Simple Object Access Protocol (SOAP)** – an XML-based protocol that enables applications to exchange information over HTTP. SOAP is used when Unwired Server communicates with a Web service.

single sign-on (SSO) - a credential-based authentication mechanism.

**software component version** (SWCV) – a shipment unit for design-time objects in the DOE repository.

**solution** – in Visual Studio, the high-level local workspace that contains the projects users create.

Solution Explorer – in Visual Studio, the pane that shows the active projects in a tree view.

**statistics** – in Unwired Platform, the information collected by the monitoring database to determine if your system is running as efficiently as possible. Statistics can be current or historical. Use current or historical data to determine system availability or performance. Performance statistics are known as key performance indicators (KPIs).

Start Page – in Visual Studio, the first page that appears when you launch the application.

structured data - data in a table with columns and labels.

**structure object** – defined in Unwired WorkSpace, structures hold complex datatypes, for example, a table input to a SAP operation.

**subscription** – defines how data is transferred between a user's mobile device and Unwired Server. Subscriptions notify a device user of data changes, then these updates are pushed to the user's mobile device.

**Sybase Hosted Relay Service** – a Web-hosted Relay Server that enables you to test your Unwired Platform development system.

**Sybase Messaging Service** – the synchronization service that facilitates communication with device client applications.

**Sybase Unwired Platform** – a development and administrative platform that enables you to mobilize your enterprise. With Unwired Platform, you can develop MBOs in the Unwired WorkSpace development environment, connect to structured and unstructured data sources, develop mobile applications, and deploy mobile business objects and applications to Unwired Server, which manages messaging and data services between your data sources and your mobile devices.

**Sybase Unwired WorkSpace** – Sybase Unwired Platform includes Unwired WorkSpace, which is a development tool for creating mobile business objects and mobile applications.

**synchronization** – synchronous data delivery using an upload/download pattern. For pushenabled clients, synchronization uses a "poke-pull" model, where a notification is pushed to the device (poke), and the device fetches the content (pull), and is assumed that the device is not always connected to the network and can operate in a disconnected mode and still be productive. For clients that are not push-enabled, the default synchronization model is pull.*See* messaging-based synchronization.

**synchronization group** – defined in Unwired WorkSpace, a collection of MBOs that are synchronized simultaneously.

**synchronization parameter** – an MBO attribute that filters and synchronizes data between a mobile device and Unwired Server.

**synchronization phase** – for replication-based synchronization packages, an upload event (from device to the Unwired Server cache database) or a download event (from the cache database to the device).

**synchronize** – the process by which data consistency and population is achieved between remote disconnected clients and Unwired Server. *See* data refresh.truststore

**System Landscape Directory (SLD)** – a central repository of system landscape information used to manage the software life cycle when Sybase Unwired Platform is deployed as part of a larger SAP landscape.

**truststore** – the location in which certificate authority (CA) signing certificates are stored. *See also* keystore.

undeploy - remove a domain package from an Unwired Server.

**Unwired Platform** *X.X* **Service** – provides runtime services to manage, monitor, and control distributed Sybase resources. The service must be running for Unwired Platform to run. Previously called Sybase Unified Agent.

**Unwired Server** – the application server included with the Sybase Unwired Platform product that manages mobile applications, back-end EIS synchronization, communication, security, transactions, and scheduling.

user - Unwired Platform displays the mobile-device users who are registered with the server.

**view** – a window in a perspective that displays information about one or more managed resources. Some views also let you interact with managed resources or with Unwired Platform itself. For example, the Perspective Resources view lists all the resources managed by the current perspective. Other views allow you to configure alerts, view the topology of a replication environment, and graph performance statistics

**Visual Studio** – an integrated development environment product that you can use to develop device applications from generated Unwired WorkSpace code.

**Web Service Definition Language (WSDL) file** – describes the Web service interface that allows clients to communicate with the Web service. When you create a Web service connection for a mobile business object, you enter the location of a WSDL file in the URL.

Welcome page – in Eclipse, the first set of pages that appear when you launch the application.

**workspace** – in Eclipse, the directory on your local machine where Eclipse stores the projects that you create.

**WorkSpace Navigator** – in Eclipse, the tree view that displays your mobile application projects.

Glossary: Sybase Unwired Platform